## **Release Notes for Show Director 8.2.14**

Filter and Sort Managers Changes

## $\bigstar$ Sorts and Filters Selection

You can select the Sort and Filter directly from the Script or Effects Sort & Filter Managers. Select the row and press enter will change the view of the Script or Effects Manager, and it will be reflected in the drop down boxes where you previously had to do the selections.

| Visual Show Director - [SN2017]                                                                                                    |                                                                                                    |                                                                                                    | X                                          |
|----------------------------------------------------------------------------------------------------|----------------------------------------------------------------------------------------------------|----------------------------------------------------------------------------------------------------|--------------------------------------------|
| Eile Format Visual Ques Effects Eiring Qonfigure Manual Reports Window Help                                                                                                    |                                                                                                    |                                                                                                    |                                            |
| MS Sans Serif • 9.75 • 🖹 🚺 📰 📰 👁 🗢 🜄 • 🔼 • 🛛 😋 A z Z A                                                                                                    | 🖥 🛍 🛍 🖻 🗃 🖉 🛛 Lues 🛛 🕄 🚱 📄 🖓 🕼 🖓 😭                                                                                                    | n n n n n n n n n n n n n n n n n n n                                                                                                    | Effects 🛛 🚱 🚡 📓 📓 🚊 💆 😂 🔍                  |
| Visual Control 🗸 😲 😰 😨 🥸 🐼 DirectX 🔹 Script View None 🔹 None 🔹 SCRIF                                                                                                    | TING    Effect View None     TYPE Roman                                                                                                    | None     ·                                                                                                    |                                            |
|                                                                                                    |                                                                                                    |                                                                                                    |                                            |
| Script Manager - [SCORE_2]                                                                                                    |                                                                                                    |                                                                                                    | Script Filter Manager - [SN]               |
| CUE MM SS FF MS NEXT DUB Event Description CAMERA DURATION # NOTES<br>R4 01 41 20 101667 00:00:00 03:00 CANT STOP THE FEELING 00:23:20 DUR24SE                                                                                       |                                                                                                    | CAL TYPE Effect Description                                                                                                    | Name CONTROL                               |
| 139 01 41 20 101667 00:00:00 03:00 CANT STOP THE FEELING 00:2320 D0:24SE                                                                                                    |                                                                                                    | 30 Cake 29mm Fan Farfalle fan - (80 degrees) - H                                                                                                    | HALO HALO<br>LEGS LEGS                     |
|                                                                                                    | @CDL200 1 60                                                                                                    | 1 50 Roman 2 in Green Crackling to Re <mark>d Crossette Ce</mark>                                                                                                    | ONE HIUNDRE ONE HIUNDRED                   |
| 85 02 05 10 125333 00:00:00 21:00 Chicking 2-Script will                                                                                                    | change view in that                                                                                                    | Sort Enter                                                                                                    | ROOF ROOF TOP                              |
| 143 02 28 20 148667 00:19:01 28:27                                                                                                    | change view in that                                                                                                    | JUILEIILEI acking to Federal Crossette Ce<br>(D degrees) - He                                                                                                    | TWO HUNDRE TWO HUNDRED                     |
| 142 02 28 20 148667 00:00:00 03:00 CANT STOP THE FEELING 00:23:20 DUB24SE                                                                                                    | @CAKESONEH 1 20-0-340 70                                                                                                    | 1 30 Cake 29mm Fan Farfalle fan - (80 degrees) - H                                                                                                    | *                                          |
| 86         02         28         20         148667         00:00:00         00:00         CANT STOP THE FEELING         00:19:01                                                                                                    | 1                                                                                                    | 0                                                                                                    | Script Sort Manager - [MASTER S 🗖 🔲 🖾      |
| 07         02         47         21         167700         00:06:04         00:00         BLOOUE 1         00:41:26           103         02         53         25         173833         00:00:01         03:00 <copture></copture> | TL08 1 66                                                                                                    | 0<br>50 Roman 49mm White Spangle w/ Green Rocket M                                                                                                    | Name                                       |
| 102 02 53 25 173833 00:00:00 03:00 <capture></capture>                                                                                                    |                                                                                                    | 50 Roman 49mm White Spangle w/ Green Rocket M                                                                                                    | OTTY-ANGLE<br>REF                          |
| 96 02 53 25 173833 00:00:00 03:00 <cepture></cepture>                                                                                                    |                                                                                                    | 1 50 Roman 49mm White Spangle w/ Gree <mark>n Rocket M</mark>                                                                                                    | RUN                                        |
| 104 02 53 26 173867 00:00:01 03:00 <cepture></cepture>                                                                                                    | 1-Select Row and I                                                                                                    | Press Entering and Rocket Mot                                                                                                    | Sample<br>SCRIPTING                        |
| 101         02         53         26         173867         00:00:00         03:00 <copture>           97         02         53         26         173867         00:00:00         03:00         <cepture></cepture></copture>       |                                                                                                    | 50 Roman 49mm White Spangle w/ Red Rocket Mot<br>50 Roman 49mm White Spangle w/ Red Rocket Mot                                                                                                    | SCRIPTING BY ANGLE-POS<br>SCRIPTING BY CAL |
| 100 02 53 27 173900 00:00:01 03:00 <cepture></cepture>                                                                                                    | OL03 1 60                                                                                                    | 1 40 Roman 40mm Kamuro w/Green Strobe Exhibition                                                                                                    | SCRIPTING BY POS-TILT                      |
| 99 02 53 27 173900 00:00:00 03:00 <copture></copture>                                                                                                    | OL02 1 60                                                                                                    | 50 Roman 50 mm Farfallas w/ Violet Tips Mine (8 SF                                                                                                    | SCRIPTING BY TYPE<br>TILT-ED               |
| 90 02 53 27 173900 00:00:00 03:00 <cepture></cepture>                                                                                                    |                                                                                                    | 0 40 Roman 40mm Kamuro w/Fushia Strobe Exhibition                                                                                                    |                                            |
| 109         02         53         28         173933         00:00:01         03:00 <capture>           108         02         53         28         173933         00:00:00         03:00         <capture></capture></capture>      |                                                                                                    | 40 Roman 40mm Kamuro w/Green Strobe Exhibition     50 Roman 50 mm Farfallas w/ Violet Tips Mine (8 St                                                                                                    | Effect Sort Manager - IEFFECTSS            |
| 107 02 53 28 173933 00:00:00 03:00 <cepture></cepture>                                                                                                    |                                                                                                    | 40 Roman 40mm Kamuro w/Fushia Strobe Exhibition                                                                                                    | Effect Filter Manager - [EFFECT            |
| 105 02 53 28 173933 00:00:00 03:00                                                                                                    |                                                                                                    | 0 0                                                                                                    | Name TYPE MFG                              |
| 112         02         53         29         173967         00:35:18         03:00 <copture>           111         02         53         29         173967         00:35:18         03:00         <copture></copture></copture>      |                                                                                                    | 40 Roman 40mm Kamuro w/Green Strobe Exhibition     50 Roman 50 mm Farfallas w/ Violet Tips Mine (8 St.                                                                                                    | MFG Next F Next F MFG Phoenix Phoenix      |
| 111         02         53         29         173967         00:00:00         03:00 <copture></copture>                                                                                                    | ULU8 I SI                                                                                                    | 50 Roman S0 mm Partalias w/ violet Tips Mine (8 Sr                                                                                                    | MFG Pirofantasia Pirofant                  |
| ·]                                                                                                    |                                                                                                    |                                                                                                    | MFG R Caba R Caba<br>MFG R Caballer R Caba |
| C\SHOWDIRECTOR\SN2016-17\NYE2017-8.19inproduction-mix5.wav                                                                                                    |                                                                                                    |                                                                                                    | MFG RES RES                                |
|                                                                                                    | e e e e e e e e e e e e e e e e e e e                                                                                                    | ve die een de van de state van de state de state de state de state de state de state de state de state de stat                                                                                                    | MFG Santore Santore Santore Sunny          |
| 30 TOTAL A A A A A A A A A A A A A A A A A A                                                                                                    | A REAL PROPERTY AND A REAL PROPERTY AND A REAL | and the second second second second second second second second second second second second second second second                                                                                                    | MFG ultratec ultratec                      |
| 20 The Andread Second Band Add Rook (Adds and Dal) and a second bird of the second second second second second                                                                                                    | interested biogram and an annual a biogram. Is an it is a start should be be                                                                                                    | manufation in the state of the state of the | MINE<br>OROS                               |
|                                                                                                    | and a standard of the standard of the standard of t                                                                                                    | an an an an an an an an an an an an an a                                                                                                    | PURPLE                                     |
| 00.00.00 00.00:15 00.00:30 00.00:45 00.01:00 00.01:15 00.01:30 00:01:45 00:02:00 00:02:1                                                                                                    | 00:02:50 00:02:45 00:03:00 00:03:15 00:03:30                                                                                                    | 00.03:45 00.04:00 00.04:15 00.04:30 00.04:45 00:01                                                                                                    | RED ····································   |
| 00:00:00:00 Zoom In Zoom Out Zoom Reset IK << < > >> >1 Add Cue Add Effect                                                                                                    |                                                                                                    |                                                                                                    |                                            |
| Capture - ON 00:02:12:24 New Cues: 0 Last Cue: Cost: 1,337.02/30.70/0.00 Track: 1/1                                                                                                    |                                                                                                    |                                                                                                    |                                            |
| f Search the web and Windows 🛛 🖸 🧧 🛱 🛐 🗖 💋                                                                                                    | s o o s o s s s s s s s s s s s s s s s                                                                                                    | 8 🜒 🚳 🖽 🚥                                                                                                    | Desktop ~ 5 毎 句 目 11:17 Al                 |
| 🗄 Search the web and Windows 🛛 🗇 🔁 🥃 🛍 📦 🕺 💋                                                                                                    | 🛸 🍳 🖸 😜 🤻 🚺 🕑 <u></u>                                                                                                    | <u> </u>                                                                                                    | Desktop \land 🥁 🗐 🖓 투 8/25/201             |

#### ★ Effect Filter Manager AutoCreate

You can now automatically create a set of Effect Filters based on column data from Effect Manager. Select a column in Effect Manager then in Effect Filter Manager double-click the empty FilterName cell. You can also AutoCreate with two neighboring

1. Columns selected for a compound effect. A dialog will ask if you wish to AutoCreate the filters, select Yes.

| 🔁 Visual Show Director - [SN2017]                                                                                                    |                                                                                                    |                                                    | X                                         |
|----------------------------------------------------------------------------------------------------|----------------------------------------------------------------------------------------------------|----------------------------------------------------|-------------------------------------------|
| File Format Visual Cues Effects Eiring Configure Manual Reports Window Help                                                                                                    |                                                                                                    |                                                    |                                           |
| MS Sans Serif • 9.75 • 🖪 🚺 💟 📄 🚍 👁 🗢 🜄 • 🏠 • 🕐 Å z Z A A Z Z                                                                                                    | • 🖷 🗈 🗈 🖻 🖢 💀 - 😽 😌 🖻 🕫 🕉 🗟 🗟 🗟 🗿 🗟                                                                                 | B B 🗷 🔍 🖻 🖷 🗑 🕘 👘                                  | Effects - 🕑 🗟 📓 📓 📓 🛢 💆 😫 🔍               |
|                                                                                                    | RIPTING                                                                                                    | •                                                  |                                           |
|                                                                                                    |                                                                                                    |                                                    |                                           |
| 🗑 Script Manager - [SCORE_2]                                                                                                    |                                                                                                    |                                                    | Script Filter Manager - [SN]              |
| Stepp Manager - [Secret_5]                                                                                                    |                                                                                                    |                                                    | Name CONTROL                              |
| CAL TYPE Effect Description                                                                                                    | MFG                                                                                                    | YEAR # REF                                         | HALO HALO                                 |
| 50 Roman 2 in Green Crackling to Red Crossette Candle (8 Ball) 27 sec.                                                                                                    | Glorious Company                                                                                                    | 2017 RGC1508                                       | LEGS LEGS                                 |
| 50         Roman         2 in Green Crackling to Red Crossette Candle (8 Ball) 27 sec.           50         Roman         2 in Red Crackling to Green Crossette Candle (8 Ball) 27 sec. | Glorio                                                                                                    | 2016 USED RGC1508<br>2016 USED RGC1507             | ROOF ROOF                                 |
| 50 Roman 2 in Red Cracking 1-Select Columns                                                                                                    | to create compound filter                                                                                           | 2017 RGC1507                                       | ROOF TOP ROOF TOP                         |
| 50 Roman 49mm Kamuro Bon                                                                                                    | to create compound inter                                                                                            | 2017 RRC492504                                     | TWO HUNDRE TWO HUNDRED                    |
| 50 Roman 49mm Screaming TURBO (1 shot w/8 stars)                                                                                                    |                                                                                                    | 2017 RRC492590                                     | *                                         |
| 50 Roman 49mm White Spangle Bombette Exhibition Candle 6 Sh                                                                                                    | R Caballor                                                                                                    | 2017 RRC492534                                     | 🚺 Script Sort Manager - [MASTER S 🗖 🔲 🛙   |
| 50 Roman         49mm White Spangle w/ Green Rocket Motor Exhibitio           50 Roman         49mm White Spangle w/ Red Rocket Motor Exhibition                                        | R Caballer<br>R Caballer                                                                                            | 2017 RRC492505<br>2017 RRC492506                   | Name                                      |
| 50 Roman 49mm White Spangle w/Red Rocket Motor Exhibition Candle 8                                                                                                    |                                                                                                    | 2017 RRC492500                                     | QTTY-ANGLE<br>REF                         |
| 50 Roman 50 mm Blue Mag Serpents w/ Tit. Repors (8 Shots)                                                                                                    | R Caballer                                                                                                    | 2017 RRC2511                                       | RUN                                       |
|                                                                                                    | lutoCreate Filters? ×                                                                                               | 2017 RRC2514                                       | Sample SCRIPTING                          |
| 50 Roman 50 mm Farfallas w/ Violet Tips Mine (8 Shots)                                                                                                    |                                                                                                    | 2017 RRC2513                                       | SCRIPTING BY ANGLE-POS                    |
| 50 Roman         50 mm Silver Hummers (8 Shots)           50 Roman         50 mm Silver Tourbillions W/Report Exhibition Candle (8 Shots)                                               | You have columns selected in the Effects Manager. Do you wish to AutoCreate Effects Filters based on these columns? | 2017 RRC2516<br>2017 RRC2512                       | SCRIPTING BY CAL<br>SCRIPTING BY POS-TILT |
| 50 Roman 50 mm Violet Mag Serpents w/ Tit. Repors (8 Shots)                                                                                                    |                                                                                                    |                                                    | SCRIPTING BY TYPE                         |
| *                                                                                                    | Yes No                                                                                                    |                                                    | TILT-ED                                   |
|                                                                                                    | Yes No                                                                                                    |                                                    |                                           |
|                                                                                                    |                                                                                                    |                                                    | 💦 Effect Sort Manager - [EFFECTSS 📼 🔳 🖾   |
|                                                                                                    |                                                                                                    |                                                    | Effect Filter Manager - [EFFECTS 🗖 🔲 🖾    |
|                                                                                                    |                                                                                                    |                                                    | Name CAL TYP                              |
|                                                                                                    |                                                                                                    |                                                    | TYPE Comet Comet TYPE COMET AF COMET A    |
|                                                                                                    |                                                                                                    | · · · · · · · · · · · · · · · · · · ·              | TYPE Gerb Gerb                            |
|                                                                                                    |                                                                                                    |                                                    | TYPE Illumination Illumination            |
|                                                                                                    | 2-Created set of Filte                                                                                              | rs                                                 | TYPE Mine Mine TYPE Mine Trace Mine Trace |
| 2 CASHOWDIRECTOR/SN2016-17/NYE2017-8.19inproduction-mix5.wav                                                                                                    |                                                                                                    |                                                    | TYPE MINE 100 MINE 100                    |
| אין אין פאלול לא אין איז איז איז איז איז איז איז איז איז איז                                                                                                    | <mark>n ha ha para la halla da k</mark> ang sa kang kang kang kang kang kang kang kan                               |                                                    | TYPE One Shot One Shot                    |
| 20 The second second second second second second second second second second second second second second second                                                                         |                                                                                                    |                                                    | TYPE Roman Roman TYPE Strobe Strobe       |
|                                                                                                    | eliteri est har generi n                                                                                            |                                                    | TYPE Waterfall Waterfall                  |
|                                                                                                    | 🚽 🕺 🕺 🕺 🕺 👘 👘 👘 👘 👘 👘 👘 👘 👘                                                                                         | <b>nh °</b> a tao ak hindi di sadahat <b>di ah</b> | TYPE Wheel Wheel                          |
| 0.00.00 00.00.15 00.00.30 00.00.45 00.01.00 00.01.15 00.01.30 00.01.45 00.02.00 00.02                                                                                                   | 2:15 00:02:30 00:02:45 00:03:00 00:03:15 00:03:30 00:03:45 00:04:0                                                  |                                                    | *                                         |
| 00:00:00:00 Zoom In Zoom Out Zoom Reset K << < > >> >1 Add Cue Add Effect                                                                                                    |                                                                                                    | I                                                  | < >                                       |
| Capture - 0N 00:02:12:24 New Cues: 0 Last Cue: Cost: 1,337.02/30.70/0.00 Track: 1/1                                                                                                    |                                                                                                    |                                                    |                                           |
| Search the web and Windows                                                                                                    | 🛸 💿 🖸 象 🐔 🗑 🎦 🔗 🚳                                                                                                   |                                                    | <br>Desktop <sup>™</sup> ∧ 🤤 🗇 🗖 11:27 A  |
|                                                                                                    |                                                                                                    |                                                    | 8/25/20                                   |

• A set of Filters will be created names based on the column or columns you selected and the column data that matches at least one row in your Effect Manager.

## 2. Filter Word based.

You can create a filter based in a single word or description. Name the Filter and Shift Double Click in a cell containing the description. A dialog will ask you if you want to add that description to the filter selected. Once included in the Filter you can delete the part of the Description that you don't need and leave just the word. You can also type the word directly in a Filter column.

| Effect Description                                                                                                    | MFG                | YEAR #   R        |
|----------------------------------------------------------------------------------------------------|--------------------|-------------------|
| 30 Shot Crackling Dahlia Palm with Gold Tail W Shaped 30 Sec                                                                                                    | Glorious Company   | 2017 B1370        |
| 30 Shot Crackling Dahlia Palm with Gold Tail W Shaped 30 Sec                                                                                                    | Glorio             | 2015 B1370        |
| 30 Shot Popping Crackling Flower W Shaped 30 Sec                                                                                                    | Glorious Company   | 2017 B1372        |
| Bees and Bees and Multi Blooming Crackling W Shape (90 Shot) 35 Sec                                                                                                    | Holiday            | 2017 BHL90664     |
| Bees and Bees and Multi Blooming Crackling W Shape (90 Shot) 35 Sec                                                                                                    | Holida             | 2015 BHL90664     |
| Crackling Tail to Rainbow (5color) Tips (200 Shot) Z-shape                                                                                                    | Freedon Fireworks  | 2017 BFF2327      |
| Crackling Willow (90 Shot) W Shape                                                                                                    | Holiday            | 2017 BHL9048      |
| Crackling Tail (10 Shot) Fan Shaped (Single Row)                                                                                                    | Kanto              | 2017 BKT20069     |
| 1.75 in Crackling Mine ( 1 Shot)                                                                                                    | Glorio             | 2015 MKT20062     |
| 1.75 in Crackling Tail (5 Shots) fan Shaped                                                                                                    | Kanto              | 2017 CKT20066     |
| 1.75 in Golden Crackling Willow (One Shot) _ 1-Double Click in the Cel                                                                                                    | Glorio             | 2015 BGC2365      |
| 1.75 in Golden Crackling Willow (One Shot)                                                                                                    | Glorious Company   | 2017 BGC2365      |
| 1.75 in Golden Crackling Willow (One Shot)                                                                                                    | Glorio             | 2016 USED BGC2365 |
| 1.75 in Multi Blooming Crackling w/ Green Dahlia (One Shot)                                                                                                    | Glorio             | 2015 BGC2373      |
| 1.75 in Multi Blooming Crackling w/ Green Dahlia (One Shot)                                                                                                    | Glorio             | 2016 USED BGC2373 |
| 1.75 in Multi Blooming Crackling w/ Green Dahlia (One Shot)                                                                                                    | Glorious Company   | 2017 BGC2373      |
| 30 mm Crackling Crossette Comet                                                                                                    | Luso P             | 2015 QLU3023      |
| 30 mm Crackling Crossette Comet                                                                                                    | Luso P             | 2016 USED QLU3023 |
| 44 mm WHITE TITANIUM W/ CRACKER COMET + STARS MINE CRACKLING                                                                                                    | R Caballer         | 2017 CRC4425      |
| 2 in Green Crackling to Red Crossette Candle (8 Ball) 27 sec.                                                                                                    | Glorio             | 2015 RGC1508      |
| 2 in Green Crackling to Red Crossette Candle (8 Ball) 27 sec.                                                                                                    | Glorio             | 2015 RGC1508      |
| 2 in Green Crackling to Red Crossette Candle (8 Ball) 27 sec.                                                                                                    | Glorious Company   | 2017 RGC1508      |
| 2 in Green Crackling to Red Crossette Candle (8 Ball) 27 sec.                                                                                                    | Glorio             | 2016 USED RGC1508 |
| 2 in Red Crackling to Green Crossette Candle (8 Ball) 27 sec.                                                                                                    | Glorio 2-Edit Name | 2015 RGC1507      |
| 2 in Red Crackling to Green Crossette Candle (8 Ball) 27 sec                                                                                                    | Glorio             | 2015 RGC1507      |
|                                                                                                    |                    |                   |
| E2017-8.19inproduction-mix5.wav CAL 75 - Mine                                                                                                    |                    |                   |
| CAL 75 - Ron                                                                                                    |                    |                   |
| Comet                                                                                                    | Comet              |                   |
|                                                                                                    | Crackling          |                   |
|                                                                                                    |                    |                   |
| shittle where the second state of the second state of the second s |                    | Luso P2017        |
|                                                                                                    |                    | Luso P 2017       |

#### Partial Match on Filters

For Script and Effect Sorts, all text fields now will match case-insensitive on a partial sort. If, for example, you have a Sort for Description that is "Yellow" it will find all Descriptions with the word "Crackling" or "crackling" or "CRACKLING".

3. Easy Add to Effect Filter Manager - when you have a row selected in Effect Filter Manager and you press Shift-Double Click in a cell in the Effect Manager, you will be asked if you wish to add that cell data to the selected filter. Yes will add the data into the correct cell, No will go into normal Edit for the cell. For the Columns VISUALREFERENCE, VIDEOLINK and PICTURELINK that have links to the Test Viewer, Video Player or Website, to view the linked effects, just double click to view.

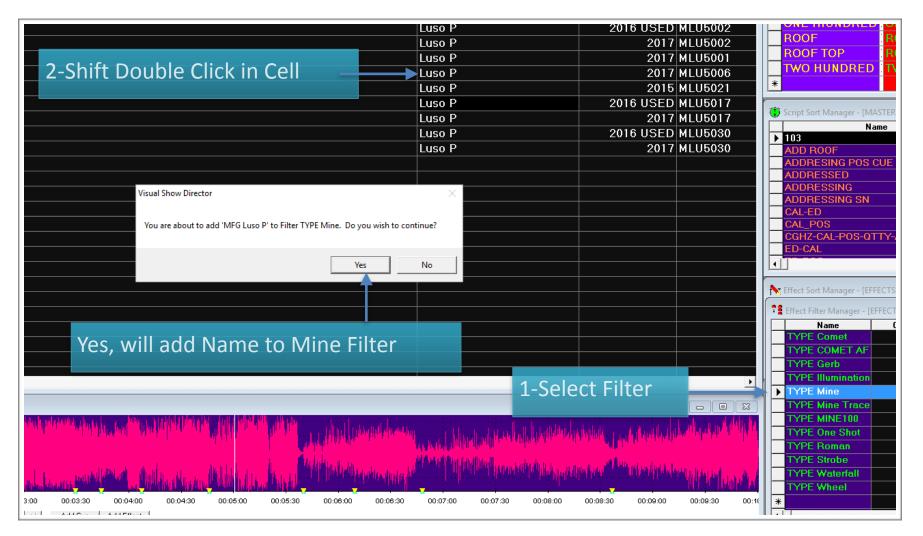

### ★ Other Show Director Changes

- Firing Manager for PyroDigital Com port list increased to 16 ports
- Added a set of Template Project files (.pyr) to the installation folder. If you Open one of these project files, it will warn you that it is read-only and suggest that you Save Project As... to a new project. We have created a few common starting configurations for Projects to speed the process of firing up your next project. Feel free to copy the Template folder from your Installation folder to wherever it is convenient for your new Projects.

# Show Director Tools Plug-in

We are excited to announce the addition of a new Show Director Tools Plug-in. This new plug-in will contain additional tools such as Custom Reports, direct down-load to a variety of Field Controllers and other features that would normally be outside the normal use for Show Director. A serial number is required to turn these features on so see the InfinityVisions website for details on what tools are included in the Show Director releases and how to purchase a serial number.

For 8.2.14, Show Director Tools includes:

#### ★ SMTP file generator.

It will take any .WAV file and generate the matching SMTP time code file. The previous version of Show Director Tools included Timecode Conversion that is now part of standard Show Director 8 in Configure Panel.

#### ★ Custom Reports and Views.

We have added the ability to save a named Custom View that includes the Visible Script Columns and their order plus whatever filters or sorts you may have in place. These Custom Views can be used in any project without having to load the original Script Filter or Sort files. In addition to loading a Custom View, you have the ability to Print or Save the Script using that View. Saving uses the Microsoft Excel format (.xls) and only saves the visible columns in order with the filter and sort. This differs from normal Script Save as Excel which saves ALL columns and data. Use this feature to create Custom Reports that can be applied to any Project. A few commonly requested Custom Report Views have been included to get you started.

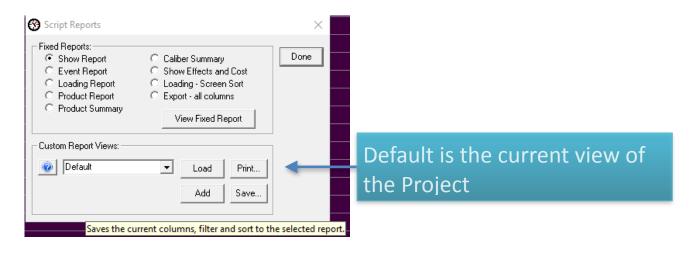

| 😵 Visual Show Director - [SN2017]                                                                                                    | •86•- 0 X                                  |
|----------------------------------------------------------------------------------------------------|--------------------------------------------|
| Eile F <u>o</u> rmat <u>Visual Cues Effects</u> Eiring <u>Configure Manual Reports Window</u> Help                                                                                                    |                                            |
|                                                                                                    | _ Effects = 🕼 📓 📓 📓 🗐 📓 😫 🔍                |
| Visual Control 🗸 🕐 😰 📯 🐼 OpenGL 🔹 Script View None 🔹 SYS PD 🔹 ADDRESSING 🔹 Effect View 🔹 CAL 50 - Mine 🔹 None 🔹                                                                                                    |                                            |
|                                                                                                    | ~                                          |
| 🕐 Script Manager - [SCORE_2]                                                                                                    | Script Filter Manager - [SN]               |
| MM SS FF Event Description CONTROL POS ADDR QTY PAN TILT CAL Effect Description CONTROL POS ADDR QTY PAN TILT CAL Effect Description CONTROL POS ADDR QTY POS ADDR QTY PAN TILT CAL Effect Description CONTROL POS ADDR QTY POS ADDR QTY POS ADDR Q | Name CONTROL A                             |
| 01 41 20 CANT STOP THE FEELING SYS. PD @CAKESONEH 020 1 20-0-340 70 30 29mm Fan Farfalle fan - (80 degrees) - Hollywood Bowl Spec                                                                                                    | ROOF ROOF                                  |
| 02       28       20       CANT STOP THE FEELING       SYS PD       @CAKE SONEH       021       1       20-0-340       70       30       29mm Fan Farfalle fan - (80 degrees) - Hollywood Bowl Spec         01       41       20       CANT STOP THE FEELING       SYS PD       @CAKE SROOF       030       1       20-0-340       70       30       29mm Fan Farfalle fan - (80 degrees) - Hollywood Bowl Spec                                                                                                    | ROOF TOP ROOF TOP<br>SYS FIREONE           |
| 02 28 20 CANT STOP THE FEELING SYS PD CKESROOF 031 1 20-0-340 70 30 29mm Fan Farfalle fan - (80 liegrees) - Holywood Bowl Spec                                                                                                    | SYS PD PD                                  |
| 01 41 20 SYS PD 60 012 00 0140 1 SYS PD 60 012 00 0140 1 SYS PD 60 012 00 0140 1 SYS PD 60 012 0140 1 SYS PD 60 012 0140 1 SYS PD 60 0140 1 SYS PD 60 01 | TWO HUNDRED TWO HUNDRE                     |
| - 1. Rearrange Columns as desired in Green Crackling to Red Crossette Candle to Ball 27 sec.                                                                                                    |                                            |
| 02     53     27 <capture>     SYS PD     OL 01     050     1     60     400     40mm Kamuro w/Fushia Strobe Exhibition Candle</capture>                                                                                                    | Script Sort Manager - [MASTER S            |
| 02         53         27          Capture>         SYS PD         OL02         051         1         60         50         50 mm Farfallas w/ Violet Tips         Script Reports           02         53         27          Capture>         SYS PD         OL03         052         1         50         40         40mm Kamuro w/Green Strope         Script Reports         X         -                                                                                                    | 103                                        |
| 02         53         27         cCapture>         SYS PD         OL03         052         1         60         40         40mm Kamuro w/Green Strobe           02         53         28 <capture>         SYS PD         OL04         053         1         90         40         40mm Kamuro w/Green Strobe         Fixed Reports:</capture>                                                                                                    | ADD ROOF<br>ADDRESING POS CUE              |
| 02     53     28      Capture>     SYS PD     OL05     054     1     90     50     50 mm Fartallas w/ Violet Tips     © Show Report     C Caliber Summary     Done       02     53     28     Capture>     0/0 DD     0.05     0.54     1     90     50     50 mm Fartallas w/ Violet Tips     © Show Report     C Caliber Summary     Done                                                                                                    | ADDRESSED                                  |
| 02         53         28          Capture>         SYS PD         OL06         055         1         90         40         40mm Kamuro w/Green Strobe         O E Vent Report         C Show Effects and Cost           02         53         29          Copture>         SYS PD         OU         055         1         90         40         40mm Kamuro w/Green Strobe         O Loading Report         O Loading - Screen Sort                                                                                                    | ADDRESSING SN<br>CAL-ED                    |
| 02 53 29 Capture> 3. Name Report/View and Add, Capture> C Product Report C Export - all columns C Export - all columns C Export - all col | CAL_POS                                    |
|                                                                                                    | CGHZ-CAL-POS-QTTY-ADDR-ANG-REI<br>ED-CAL   |
| 02 53 25 <capture> Save as XLS or Print. 55 4 Smm White Spingle w/ Green Custom Report Views:</capture>                                                                                                    | ED-POS<br>ED-TILT-TIME-POS                 |
| 02 53 25 <copture> SYS PD 1105 050 1 50 45min White Spingle w/ Green</copture>                                                                                                    | ED-TIME<br>EV-POS                          |
| 22 53 26 CCapture> Click ? for Instructions                                                                                                    | GALAXIS                                    |
| 02     53     25     CCapture>     Add     Save       02     53     26 <capture>     Add     Save</capture>                                                                                                    | PFT<br>POS TIME VCODE                      |
| * Saves the current columns, filter and sort to the selected report.                                                                                                    | POS-ANGLE-ED<br>POS-TILT                   |
|                                                                                                    | Product<br>Product Type                    |
|                                                                                                    | OTTY-ANGLE                                 |
|                                                                                                    | REF<br>RUN                                 |
|                                                                                                    | Sample<br>SCRIPTING                        |
| or report with you saved ones.                                                                                                    | SCRIPTING BY ANGLE-POS<br>SCRIPTING BY CAL |
|                                                                                                    | SCRIPTING BY POS-TILT                      |
| 00.00.00 00.00.30 00.01.30 00.01.30 00.02.30 00.02.30 00.03.30 00.04.00 00.04.30 00.05.00 00.05.30 00.08.00 00.08.30 00.07.30 00.08.00 00.08.20 00.08.00 00.08.30 00.11                                                                                                    |                                            |
| 00:00:00:00 Zoom In Zoom Beset I/ << < > >>> >/ Add Cue Add Effect                                                                                                    |                                            |
|                                                                                                    |                                            |